## , tushu007.com

<<Windows XP >>

<<Windows XP >>

- 13 ISBN 9787115126368
- 10 ISBN 7115126364

出版时间:2004-10

Time

页数:632

字数:98900

extended by PDF and the PDF

http://www.tushu007.com

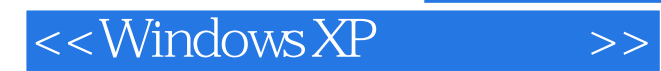

Windows XP SP2

Windows XP

<<Windows XP >>

1 Windows XP 11.1 Windows XP 21.2 31.2.1 31.2.2 桌面新功能 51.3 综合数字媒体支持 91.3.1 Windows Media Player 91.3.2 Windows Movie Maker 101.3.3 数字照片支持 111.3.4 Web发布向导 121.3.5 CD烧录 131.4 运行稳定可 131.4.1 Windows 141.4.2 141.4.3 151.4.4 Windows 161.4.5 171.46 181.5 201.5.1  $201.52$   $201.53$   $211.54$  $211.6$   $211.61$   $211.62$ 221.6.3 Internet 221.7 251.7.1 251.7.2 261.7.3 261.7.4 271.8 271.8.1 Internet 281.8.2 281.8.3 281.8.4 DVD-RAM上的FAT32 291.8.5 NetCrawler打印机访问 291.8.6 传真共享 301.9 改进 301.9.1 301.9.2 Internet 311.9.3 311.10  $321.101$  "  $321.102$   $331.103$ 341.10.4 URL 351.10.5 351.11 361.11.1 361.11.2 361.12 361.12 381.12.1 IntelliMirror 381.12.2 381.12.3 381.12.4 391.12.5 401.13 64 401.14 Microsoft.NET 41 2 Windows XP 432.1 442.2 442.3 462.3.1 462.3.2  $462.33$   $472.34$   $472.35$   $482.36$  $492.3.7$   $492.4$   $502.4.1$  Windows  $502.4.2$  $552.4.3$  Windows  $602.4.4$  Windows  $602.4$  $632.5$  Windows XP  $652.5.1$   $662.5.2$   $672.5.3$  $67 \t3 \t SP2 \t 713.1 \t Windows XP \t 723.1.1$ 723.1.2 Service Pack 2 743.2 SP2 743.2.1 743.2.2 743.2.2  $753.2.3$   $763.2.4$   $773.2.5$ 783.2.6 783.3 793.3.1 SP2 793.3.2 SP2 803.3.3 CD 82 4 Windows XP 854.1 864.2 894.2.1 914.2.2  $944.23$  "  $954.3$   $984.31$   $994.32$  $1024.33$   $1044.34$   $1054.35$ 1064.4 1064.4.1 1064.4.2 1074.4.3 1084.4.4 1094.4.5 1104.46 110 5  $1115.1$   $1125.2$   $1155.3$   $1155.31$  $1155.32$   $1175.4$   $1205.41$  $1205.42$  "  $1215.43$   $1245.4.4$  $1295.4.5$   $1305.46$   $1315.4.7$   $1375.5$  $1375.51$   $1375.52$   $1385.53$   $1395.54$  $1405.55$  1415.5.6  $1415.57$  $1415.5.8$  1425.5.9  $1445.5.10$  1455.5.11  $1495.6$  CD  $1535.61$  CD  $1535.62$  $1545.7$   $1556$   $1596.1$   $16061.1$  $1606.1.2$   $1646.2$   $1666.2.1$   $32$   $1676.2.2$ 16 1676.2.3 1686.2.4 1686.2.5 1716.3 1726.3.1 1726.3.2 1726.3.2 1736.4 DOS 1756.4.1 MS-DOS 1756.4.2 DOS 1766.4.3 MS-DOS 1796.4.4 DOS 1836.4.5 DOS 1846.4.6 DOS 1847

## and tushu007.com

## $<<$ Windows XP

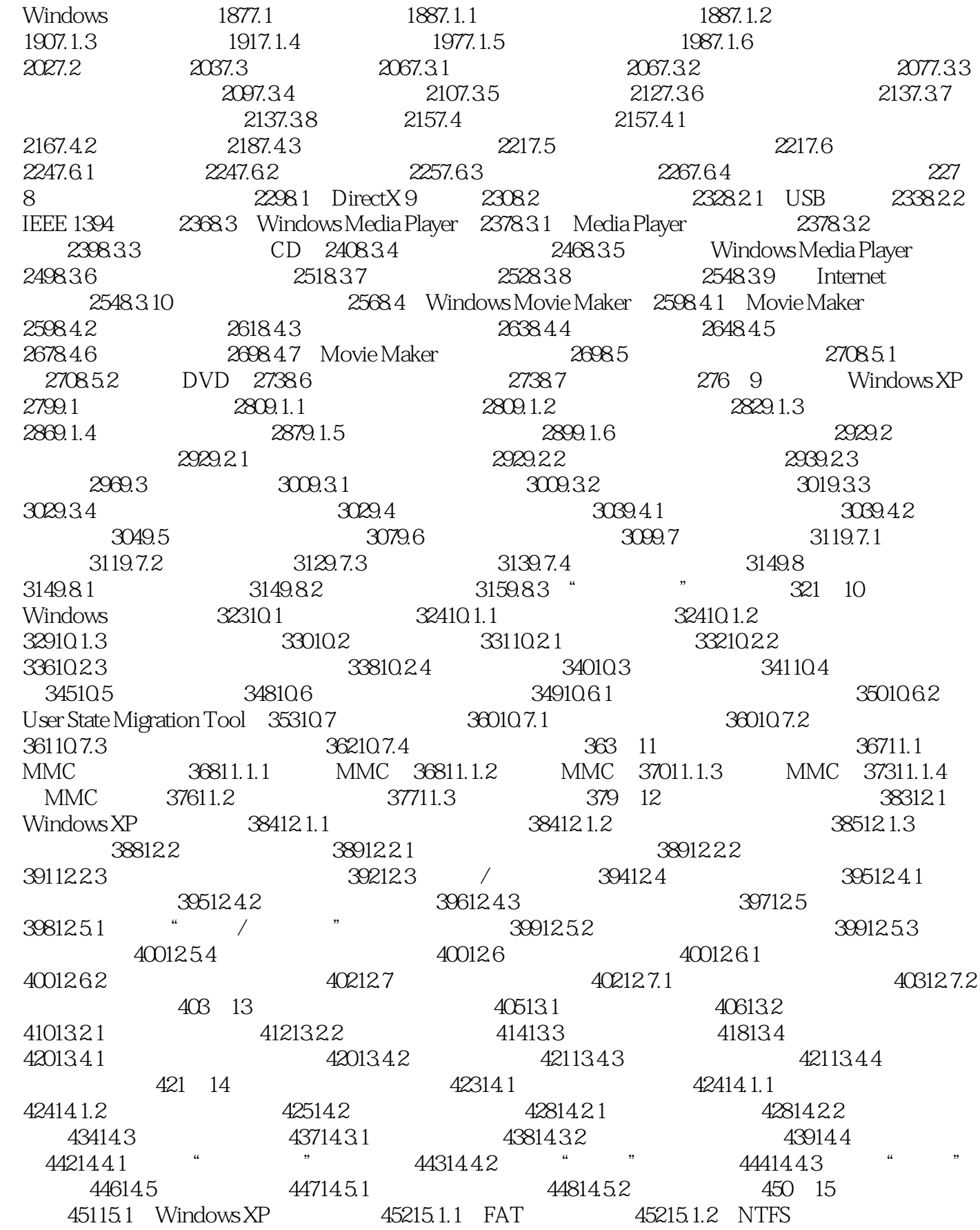

 $\le$ <Windows XP  $\qquad$  >>

45615.1.3 46215.1.4 46215.1.4 46315.1.5 46415.2 FAT16 FAT32 NTFS 46415.2.1 FAT 46515.2.2 FAT16 FAT32 46515.2.3 NTFS 46615.2.4 FAT16 FAT32 NTFS 46715.2.5 46815.2.6 46915.2.7 POSIX 47115.3 47215.3.1 47215.3.2 **47315.3.3 NTFS** 47515.3.4 47515.4 NTFS 47615.4.1 NTFS 47615.4.2 47615.4.3 47715.5 47715.5.1 47715.5.2 47715.6 文件系统工具 47815.6.1 Cacls:显示并修改NTFS访问控制列表 47815.6.2 Compact: NTFS 47915.6.3 Convert: FAT NTFS 47915.6.4 Expand 48015.6.5 Mountvol: 28115.66 Chkdsk: 48115.6.6 Chkdsk: 48115.6.6 Chkdsk: 28115.6.6 Chkdsk: 28115.6.6 Chkdsk:  $\frac{1}{2}$ 481 16 Internet 48316.1 Internet 48416.1.1 Internet 48416.1.2 IP 48516.1.3 Internet 48816.1.4 TCP/IP 48816.1.5 PPP SLIP 48916.1.6 49016.1.7 Internet 49016.2 Internet 49216.2.1 Internet Explorer 49216.2.2 49316.2.3 49616.2.4 49616.2.4 49816.2.5 Internet 50016.2.6 Web 50416.3 Web 50616.3.1 50616.3.2 50716.3.3 Web 50816.3.4 Web 51116.35 51216.36 Web 51316.3.7 51316.3.8 51416.4 Internet Explorer 51716.4.1 Internet 51716.4.2 Internet Explorer 51816.4.3 51816.4.4 52116.4.5 52216.4.6 52416.4.7 Cookie 52716.4.8 53016.5 53016.5 53116.5.1 Web 53116.5.2 53216.6 Web 53316.7 asset 53516.8 Internet 53616.8.1 53616.8.2 53616.8.2 53716.8.3 Web 53816.8.4 53816.8.4 54016.8.5 外观 541第17章 邮件、新闻及其他 54317.1 Outlook Express简介 54417.2 邮件账户设置 54517.3 电子邮件基础知识 54717.3.1 邮件协议 54717.3.2 电子邮件的结构 54817.3.3 E-mail  $54917.4$   $55117.4.1$   $55117.4.2$ 55217.4.3 55517.4.4 56117.5 56617.5.1  $56617.52$  56717.5.3 56817.5.4 56917.5.5 57017.5.6 57017.6 57117.6.1 57117.6.2 57217.6.3 57317.6.4 57417.65 57517.66 f 58017.7 f 58217.7.1 f 58217.7.2 序导入邮件 58317.7.3 增加磁盘空间 58417.8 Outlook Express使用技巧 58617.8.1 更改窗口布局  $58617.82$  58817.8.3 58817.9 58817.9 59017.9.1 59017.9.2 59317.9.3 59417.10 Internet 59517.10.1 MSN Explorer 59517.10.2 NetMeeting 59717.10.3 Windows Messenger 601 18 60318.1 60418.1.1 60418.1.1  $604181.2$   $604181.3$   $60518.2$  Windows XP  $606183$   $606184$   $6091841$   $6101842$  $61318.43$   $61518.4.4$   $61518.4.5$   $61818.5$  $621186$   $62218.61$   $62218.62$   $62418.63$ <u>の</u>タックス Windows XP 629

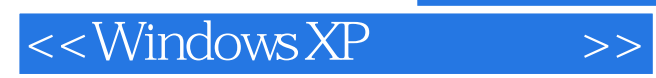

本站所提供下载的PDF图书仅提供预览和简介,请支持正版图书。

更多资源请访问:http://www.tushu007.com